# Chapter 7 – K-Nearest-Neighbor

#### Data Mining for Business Intelligence

#### Shmueli, Patel & Bruce

© Galit Shmueli and Peter Bruce 2010

#### **Characteristics**

Data-driven, not model-driven

Makes no assumptions about the data

#### Basic Idea

For a given record to be classified, identify nearby records

"Near" means records with similar predictor values  $X_1$ , *X2, … Xp*

Classify the record as whatever the predominant class is among the nearby records (the "neighbors")

## How to measure "nearby"?

The most popular distance measure is Euclidean distance

$$
\sqrt{(x_1 - u_1)^2 + (x_2 - u_2)^2 + \dots + (x_p - u_p)^2}
$$

# Choosing k

#### *K* is the number of nearby neighbors to be used to classify the new record

- *K*=1 means use the single nearest record
- *K*=5 means use the 5 nearest records

Typically choose that value of *k* which has lowest error rate in validation data

### Low *k* vs. High *k*

Low values of *k* (1, 3, ...) capture local structure in data (but also noise)

High values of *k* provide more smoothing, less noise, but may miss local structure

Note: the extreme case of  $k = n$  (i.e., the entire data set) is the same as the "naïve rule" (classify all records according to majority class)

## Example: Riding Mowers

Data: 24 households classified as owning or not owning riding mowers

Predictors: Income, Lot Size

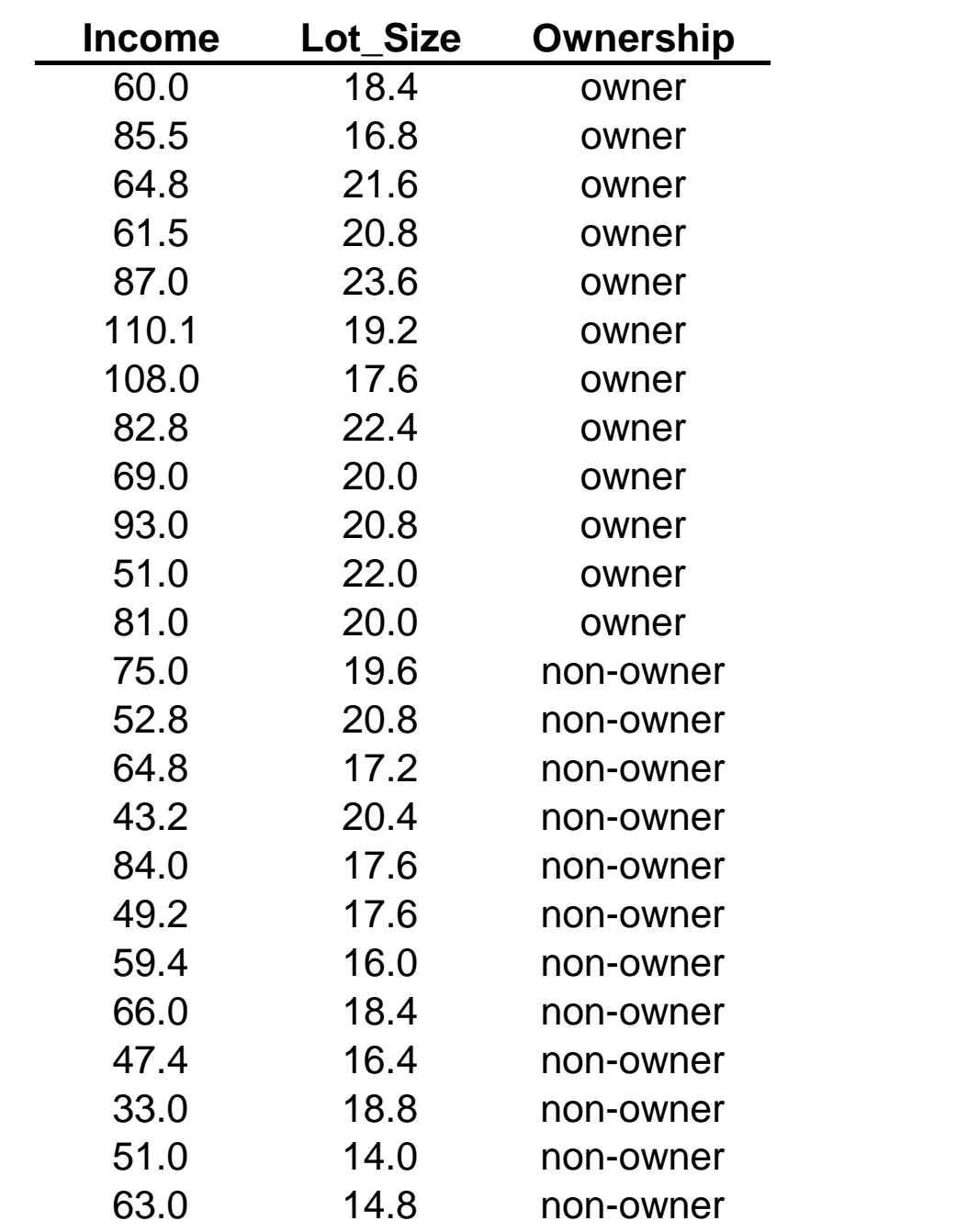

### XLMiner Output

For each record in validation data (6 records) XLMiner finds neighbors amongst training data (18 records).

The record is scored for *k*=1, *k*=2, … *k*=18.

Best *k* appears to be *k*=8.

 $k = 9$ ,  $k = 10$ ,  $k = 14$  also share low error rate, but best to choose lowest *k*.

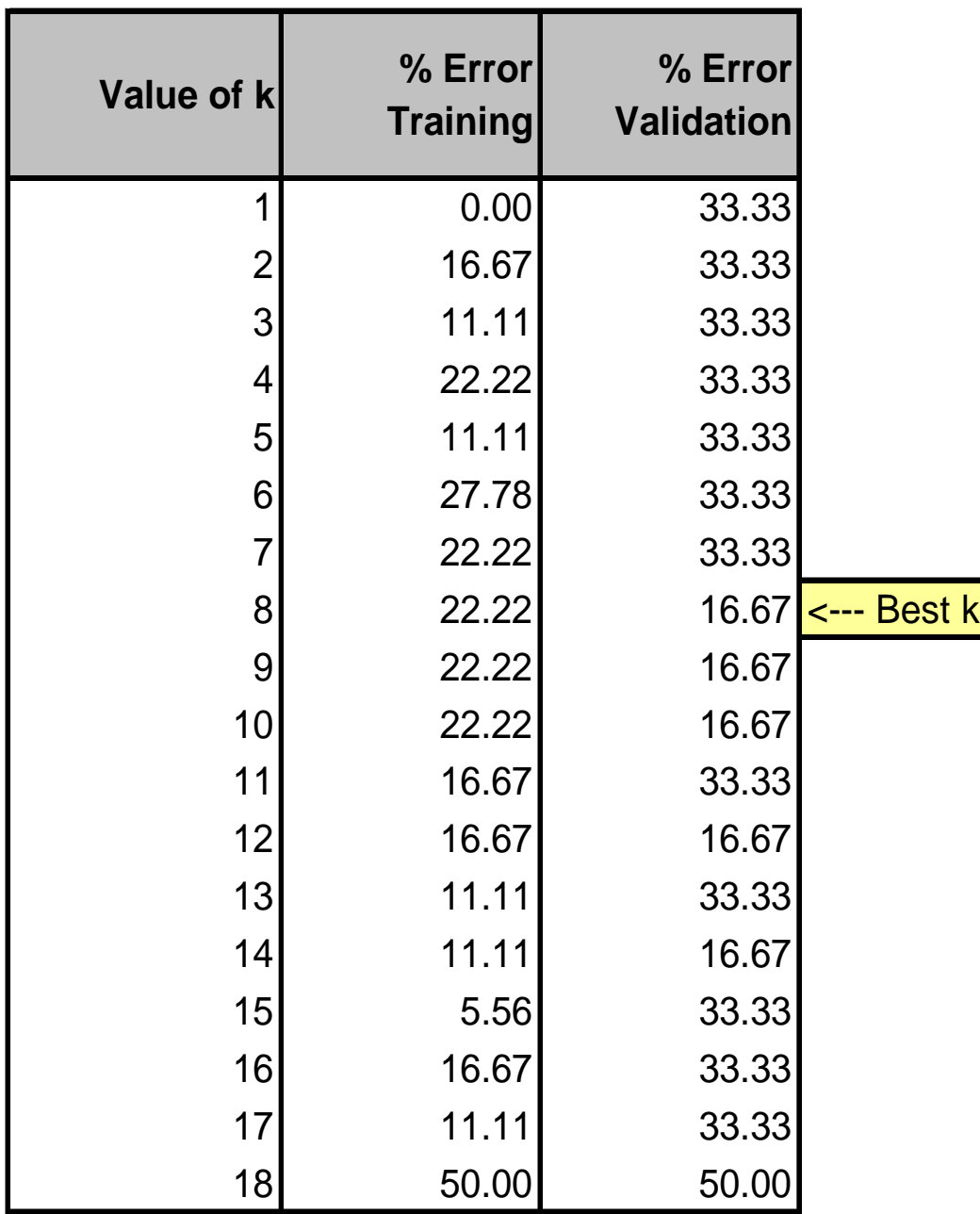

## Using K-NN for Prediction (for Numerical Outcome)

- Instead of "majority vote determines class" use average of response values
- May be a weighted average, weight decreasing with distance

## Advantages

- Simple
- No assumptions required about Normal distribution, etc.
- Effective at capturing complex interactions among variables without having to define a statistical model

# Shortcomings

 Required size of training set increases exponentially with # of predictors, *p*

This is because expected distance to nearest neighbor increases with p (with large vector of predictors, all records end up "far away" from each other)

- In a large training set, it takes a long time to find distances to all the neighbors and then identify the nearest one(s)
- These constitute "curse of dimensionality"

### Dealing with the Curse

- Reduce dimension of predictors (e.g., with PCA)
- Computational shortcuts that settle for "almost nearest neighbors"

## **Summary**

- Find distance between record-to-be-classified and all other records
- Select k-nearest records

Classify it according to majority vote of nearest neighbors Or, for prediction, take the as average of the nearest neighbors

• "Curse of dimensionality" – need to limit # of predictors